# **Erstellung und Einreichung eines Dossiers zur Nutzenbewertung** Erstellung und Einreichung<br>
eines Dossiers zur Nutzenbewertung<br>
gemäß § 35a SGB V<br>
Format und Gliederung des Dossiers,<br>
einzureichende Unterlagen,<br>
Vorgaben für technische Standards<br>
Samd: 16.03.2018<br>
Samd: 16.03.2018

# **gemäß § 35a SGB V**

**Format und Gliederung des Dossiers, einzureichende Unterlagen, Vorgaben für technische Standards**

Stand: 16.03.2018

Format und Gliederung, einzureichende Unterlagen, technische Standards

# Inhaltsverzeichnis

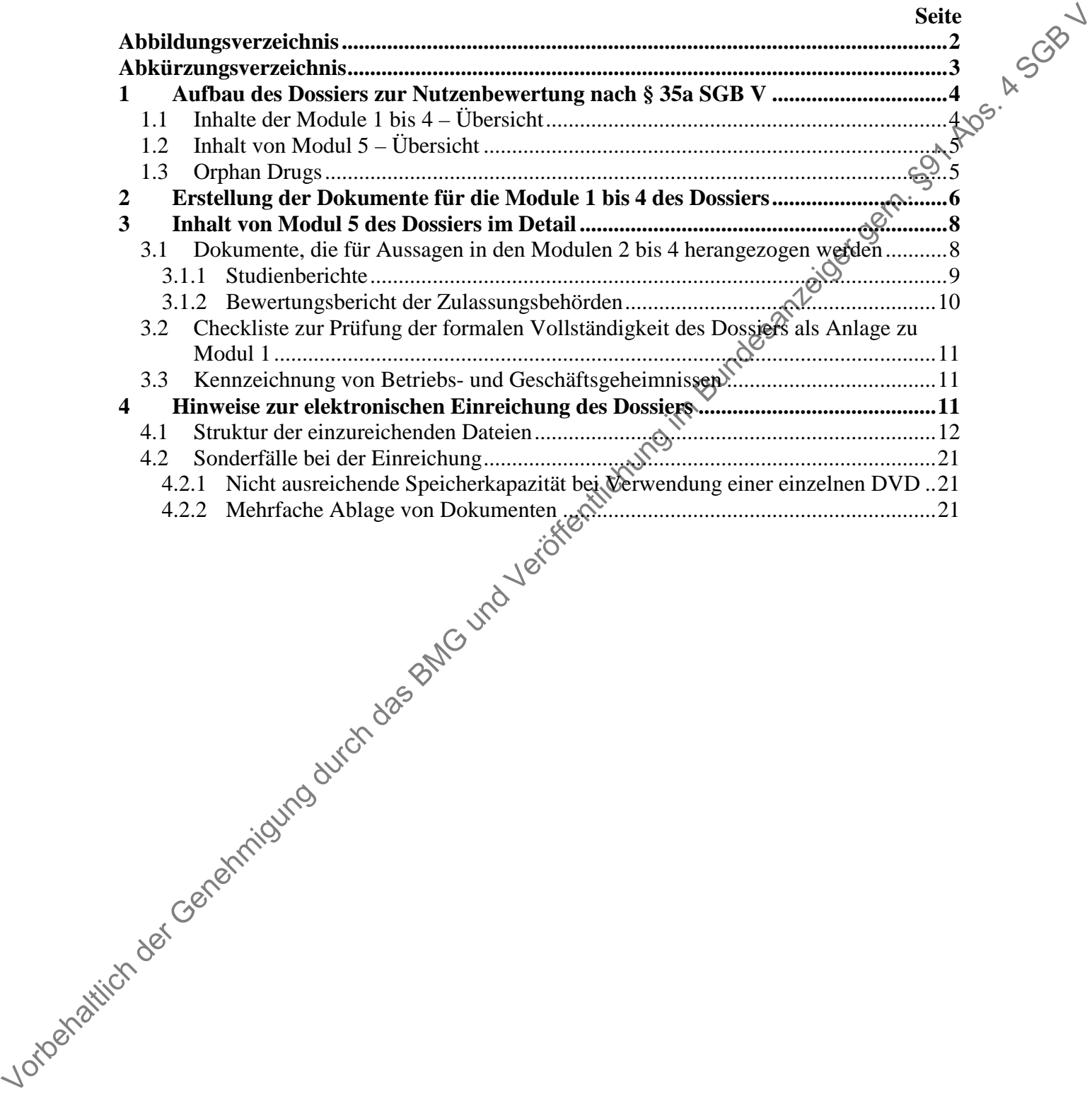

Format und Gliederung, einzureichende Unterlagen, technische Standards

#### <span id="page-2-0"></span>**Abbildungsverzeichnis**

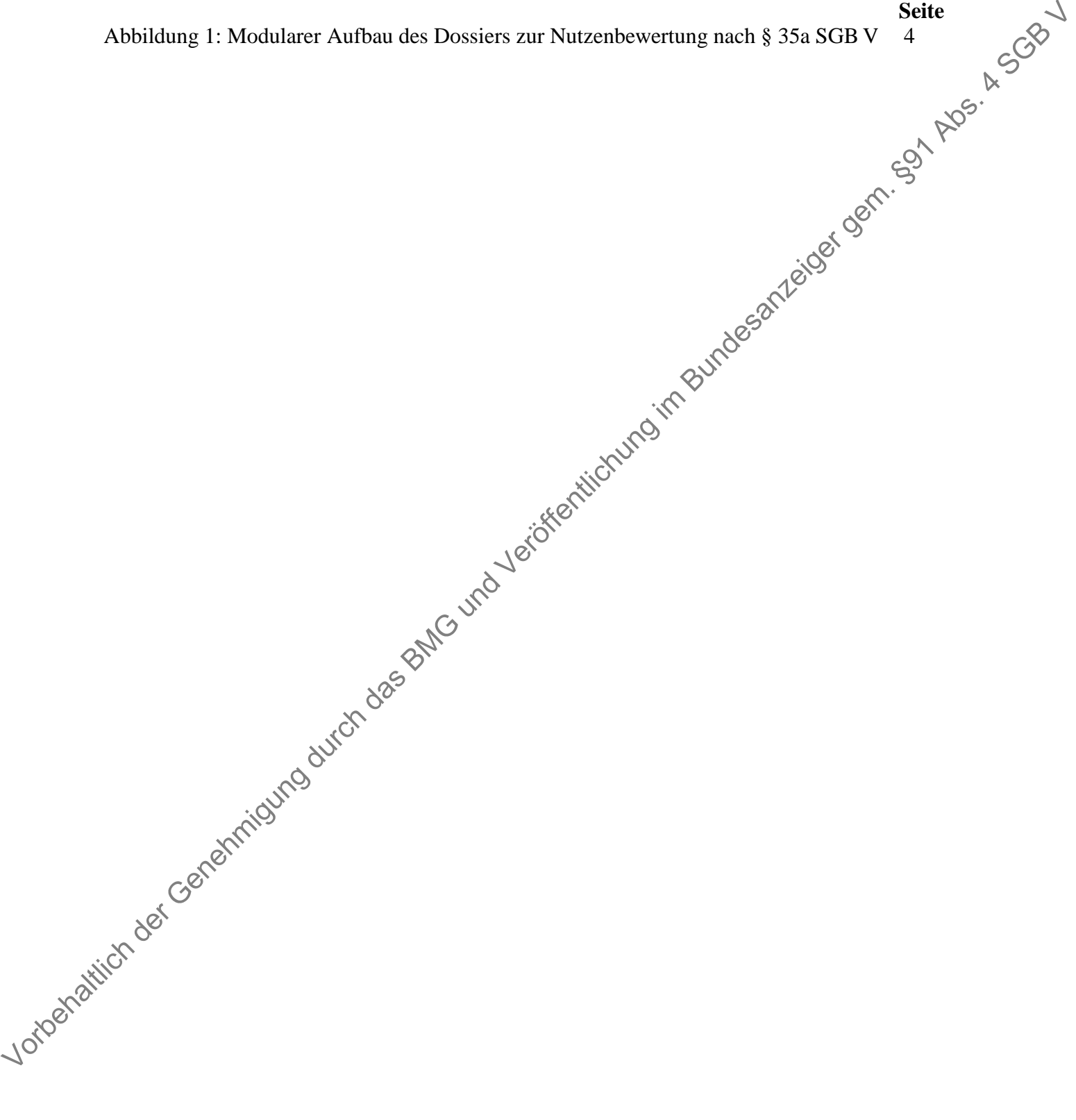

#### <span id="page-3-0"></span>**Abkürzungsverzeichnis**

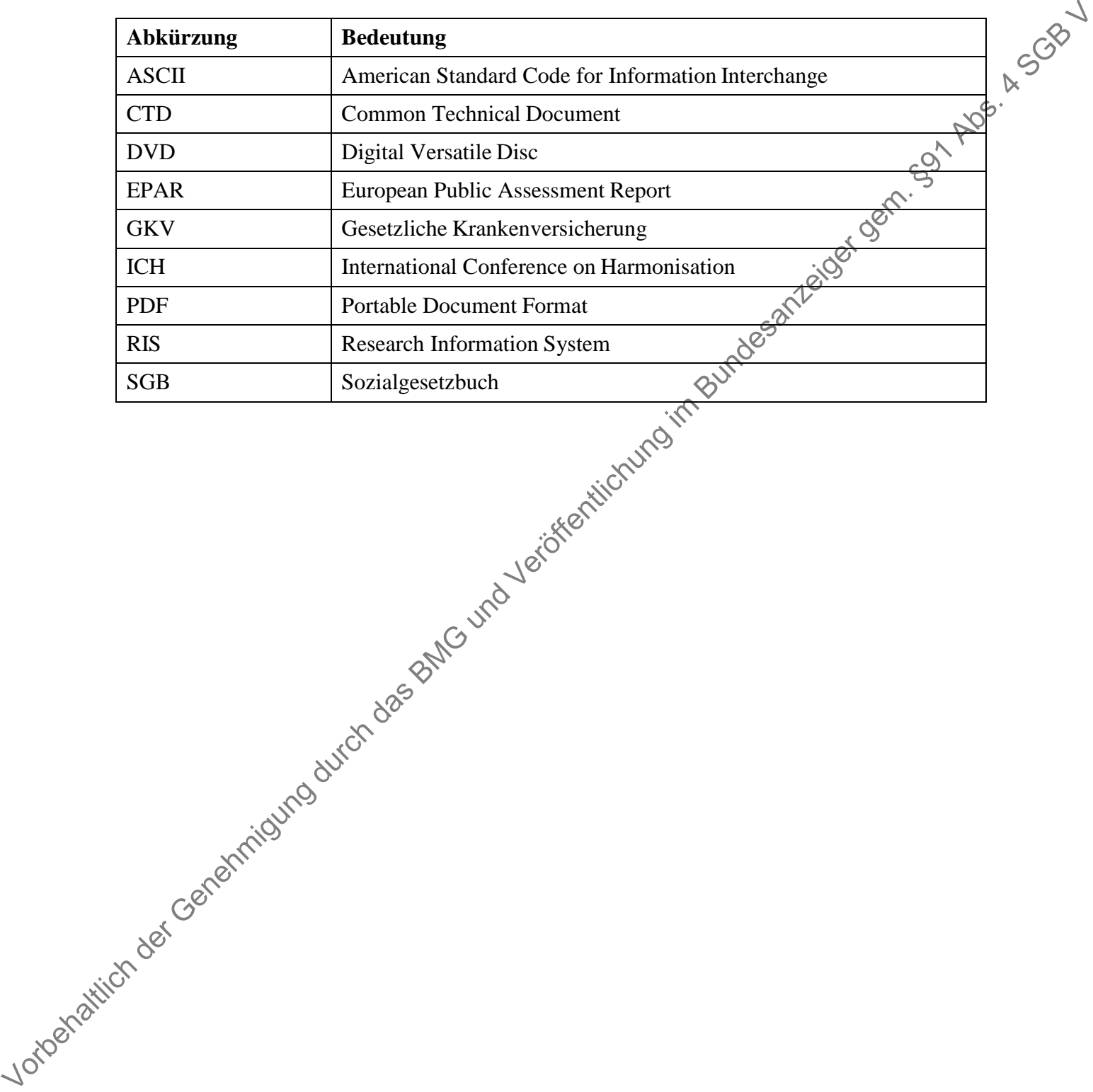

Format und Gliederung, einzureichende Unterlagen, technische Standards

<span id="page-4-0"></span>Das Dossier zur Nutzenbewertung nach § 35a SGB V ist modular aufgebaut. Die nachfolgende Abbildung 1 zeigt den modularen Aufbau in der Übersicht.

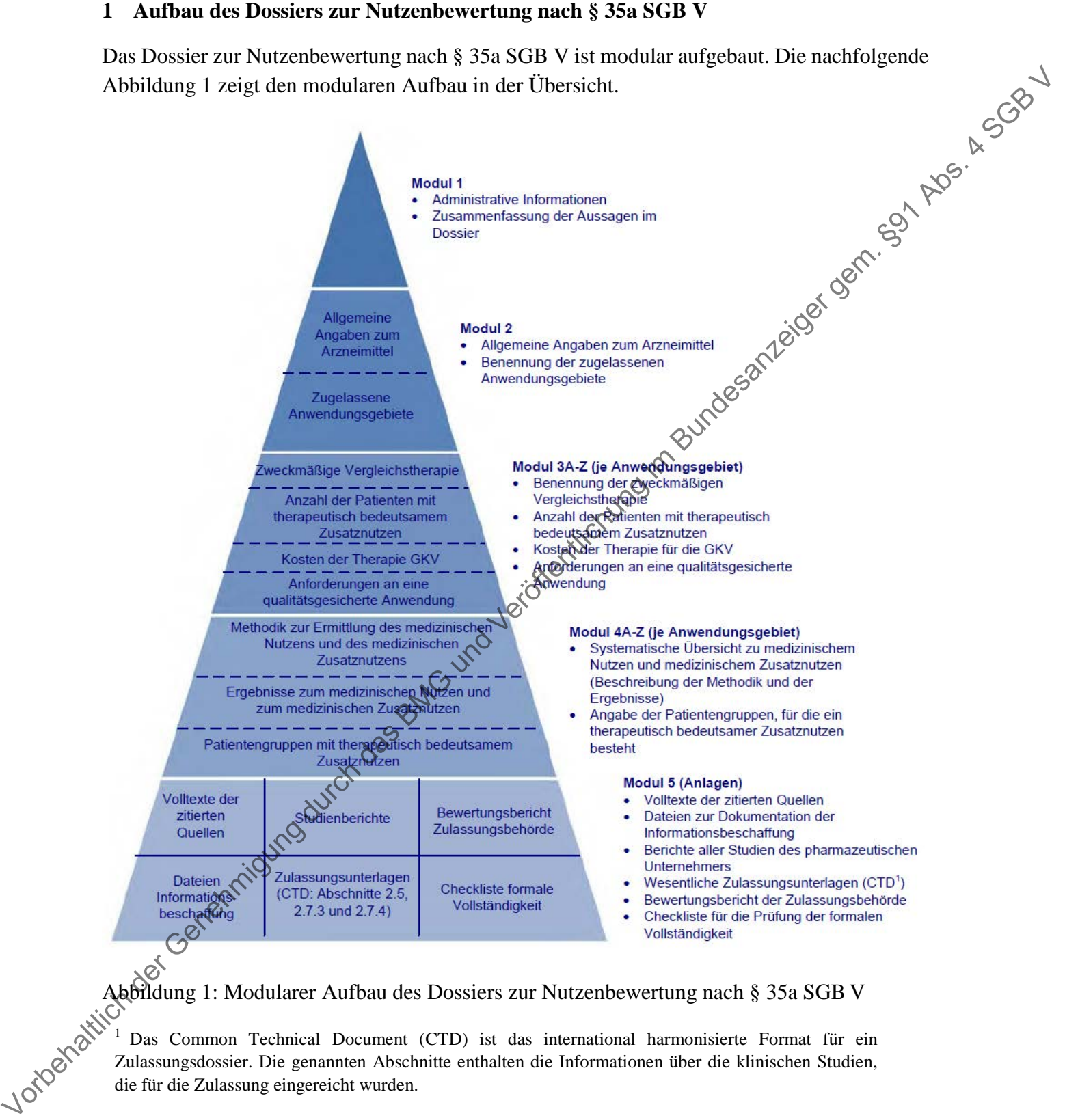

<span id="page-4-2"></span>Abbildung 1: Modularer Aufbau des Dossiers zur Nutzenbewertung nach § 35a SGB V

<sup>1</sup> Das Common Technical Document (CTD) ist das international harmonisierte Format für ein Zulassungsdossier. Die genannten Abschnitte enthalten die Informationen über die klinischen Studien, die für die Zulassung eingereicht wurden.

#### <span id="page-4-1"></span>**1.1 Inhalte der Module 1 bis 4 – Übersicht**

Die Module 1 bis 4 bestehen aus Dokumenten, die auf Basis bereitgestellter Dokumentvorlagen für diese Module zu erstellen sind (siehe Kapitel 2).

Modul 1 des Dossiers enthält administrative Angaben sowie die Zusammenfassung der Aussagen aus den Modulen 2, 3 und 4.

Modul 2 enthält die Beschreibung des zu bewertenden Arzneimittels und Angaben über die zugelassenen Anwendungsgebiete.

Modul 3 enthält für jedes zu bewertende Anwendungsgebiet Angaben zur zweckmäßigen Vergleichstherapie, Angaben zur Anzahl der Patienten, für die ein therapeutisch bedeutsamer Zusatznutzen besteht, Angaben zu den Kosten der Therapie für die gesetzliche Krankenversicherung (GKV) sowie Angaben zu den Anforderungen an qualitätsgesicherte Anwendung.

Modul 4 enthält für jedes zu bewertende Anwendungsgebiet die Angaben zum medizinischen Nutzen und zum medizinischen Zusatznutzen im Vergleich zur zweckmäßigen Vergleichstherapie sowie Angaben zu den Patientengruppen mit therapeutisch bedeutsamem Zusatznutzen.

Für die Module 1 und 2 ist jeweils ein Dokument auf Basis der jeweils bereitgestellten Dokumentvorlage zu erstellen. Für die Module 3 und 4 ist für jedes zu bewertende Anwendungsgebiet jeweils ein Dokument auf Basis der jeweils bereitgestellten Dokumentvorlage zu erstellen. Die Anwendungsgebiete erhalten jeweils eine Kodierung mit den Buchstaben A bis Z. Diese Kodierung wird im Dokument für Modul 2 vorgenommen und ist durchgängig für das gesamte Dossier zu verwenden. Wird ein Dossier für ein einzelnes Anwendungsgebiet erstellt, ist auch dieses Anwendungsgebiet zu kodieren, und zwar mit dem Buchstaben A. Modul 2 emialih die Beschreibung des zu bewentenben Arzueimitiets und Angaben iher die zugeläuchsisten der Angaben zur Angaben zur Angaben zur Angaben zur Angaben zur Angaben zur Angaben zur Angaben zur Angaben zur Angabe

Der pharmazeutische Unternehmer hat zu gewährleisten, dass alle Angaben zu Studienmethodik und -ergebnissen vollständig zur Veröffentlichung im Dossier in Modul 1 bis 4 zur Verfügung gestellt werden (vgl. 5. Kapitel § 9 Absatz 3 Satz 1 VerfO). Eine Verortung dieser Angaben ausschließlich in Modul 5 ist nicht zulässig.

#### <span id="page-5-0"></span>**1.2 Inhalt von Modul 5 – Übersicht**

Modul 5 enthält Dokumente, die für die Aussagen in den Modulen 2 bis 4 herangezogen werden, sowie eine Checkliste für die Prüfung der formalen Vollständigkeit des Dossiers als Anlage  $\alpha$  Modul 1. Eine detaillierte Darstellung des Inhalts von Modul 5 findet sich in Kapitel 3 des vorliegenden Dokuments.

### <span id="page-5-1"></span>**1.3 Orphan Drugs**

Im Rahmen der frühen Nutzenbewertung von Arzneimitteln mit neuen Wirkstoffen gelten für Orphan Drugs folgende Regelungen: Gemäß der gesetzlichen Vorgaben (§ 35a Absatz 1 Satz 10 SGB V) gilt für diese Medikamente der medizinische Zusatznutzen bereits durch die Zulassung als belegt; Nachweise zum medizinischen Nutzen und zum medizinischen Zusatznutzen im Verhältnis zur zweckmäßigen Vergleichstherapie müssen nicht vorgelegt werden. Lediglich das Ausmaß des Zusatznutzens ist für die Anzahl der Patienten und Patientengruppen, für die ein therapeutisch bedeutsamer Zusatznutzen besteht, nachzuweisen.

Ausgehend von dieser gesetzlichen Vorgabe bestimmt der Gemeinsame Bundesausschuss bei Orphan Drugs, die den Umsatz von 50 Millionen Euro in den letzten zwölf Kalendermonaten nicht übersteigen, das Ausmaß des Zusatznutzens auf der Grundlage der Zulassung und der die Zulassung begründenden Studien. In diesem Fall sind daher abweichend folgende Dossierunterlagen vom pharmazeutischen Unternehmer einzureichen:

#### **Modul 1**

Nicht auszufüllen sind die Abschnitte 1.4 (zweckmäßige Vergleichstherapie) und <sub>1.5</sub> (medizinischer Nutzen und Zusatznutzen) sowie im Abschnitt 1.7 die Tabelle (Tabelle 1-11) zu den Jahrestherapiekosten für die zweckmäßige Vergleichstherapie.

#### **Modul 2**

Keine Abweichungen.

#### **Modul 3**

Nicht auszufüllen ist der Abschnitt 3.1 (Bestimmung der zweckmäßigen Vergleichstherapie).

#### **Modul 4**

Es sind nur die Abschnitte 4.4.2 und 4.4.3 auszufüllen. Dabei ist zu berücksichtigen, dass die Angaben zum Ausmaß des Zusatznutzens auf der Grundlage der Zulassung und der die Zulassung begründenden Studien erfolgen müssen. Entgegen den Erläuterungen in den Abschnitten 4.4.2 und 4.4.3 müssen für die Darstellung dieser Ergebnisse die Abschnitte 4.3.1 und 4.3.2 nicht ausgefüllt werden, sie können jedoch (wie die übrigen Abschnitte von Modul 4 auch) zur strukturierten Darstellung der Ergebnisse ausgefüllt werden.

#### **Modul 5**

Keine Abweichungen.

#### <span id="page-6-0"></span>**2 Erstellung der Dokumente für die Module 1 bis 4 des Dossiers**

Für die Module 10 s 4 werden Dokumentvorlagen für das Standardtextverarbeitungsprogramm "Microsoft Word"<sup>1</sup> auf der Website des Gemeinsamen Bundesausschusses (http://www.gba.de) bereitgestellt. Die Dokumentvorlagen sind bei der Erstellung des Dossiers zu verwenden. Die Struktur der Dokumente einschließlich der Benennung der Abschnitte, Abbildungen und Tabellen soll nur angepasst werden, wenn an der entsprechenden Stelle in der Dokumentvorlage darauf hingewiesen wird. Die Dokumente sind in deutscher Sprache zu erstellen. finding of the Machinite and Abschmidter and Construction and Construction (Machiniter Scheme) and of the Machiniter of the Machiniter of the Machiniter of the Machiniter of the Machiniter of the Machiniter of the Machini

Folgende Elemente sind in den Dokumentvorlagen enthalten:

Erläuterungen/Beispiele für den jeweiligen Abschnitt (hellgrau unterlegt mit Rahmen)

 $\overline{a}$ 

<span id="page-6-1"></span><sup>1</sup> Word-Dokument (\*.docx)

Format und Gliederung, einzureichende Unterlagen, technische Standards

- Anweisungen zur Angabe von Informationen (kursiv)
- Platzhalter für vom pharmazeutischen Unternehmer anzugebende Informationen:
	- <sup>n</sup> Felder auf dem Deckblatt der Dokumente (grau unterlegt, mit "<<...>>" abgesetzt)
	- Tabellen, in denen die abgefragten Informationen einzutragen sind (keine gesonderte Formatierung)
	- Text " $<<$  Angaben des pharmazeutischen Unternehmers  $>>$ " (dunkelgrau unterlegt)
	- Bewertungsbögen für Studien in Modul 4, Anhang 4-E und Anhang 4-F (keine gesonderte Formatierung)

Die Elemente sollen bei der Erstellung des Dossiers nicht aus den Dokumenten entfernt werden. Ausnahmen sind Elemente, bei denen in den Dokumentvorlagen selbst an der deweiligen Stelle darauf verwiesen wird, dass sie fragestellungsbezogen anzupassen sind (z. B. Tabellenüberschriften), und Beispielzeilen in Tabellen (diese sollen überschrieben werden).

Stellen, an denen Platzhalter hinterlegt sind, sind grundsätzlich mit Angaben des pharmazeutischen Unternehmers zu füllen, es sei denn, dass explizit darauf verwiesen wird, dass dies nur in bestimmten Fällen erforderlich ist (z. B. Darstellung weiterer Unterlagen zum medizinischen Nutzen und Zusatznutzen in Modul 4). Die Felder auf dem Deckblatt sollen wie folgt gefüllt werden: Voltaine and the behaltlich der Dokumente (grau unterlegt, mit "coc...so" abgesetzt)<br>
Vortunierung)<br>
Vortunierung)<br>
Vortunierung)<br>
Vortunierung)<br>
Vortunierung)<br>
Vortunierung)<br>
Vortunierung)<br>
Vortunierung)<br>
Vortunierung im

- <<Wirkstoff>>: Name des Wirkstoffs des  $\bullet$  bewertenden Arzneimittels
- <<Handelsname>>: Handelsname des zu bewertenden Arzneimittels
- << Pharmazeutischer Unternehmer >: Name des für das Dossier verantwortlichen pharmazeutischen Unternehmers
- <<Kodierung A-Z>>: Angabe der Kodierung des jeweiligen Anwendungsgebiets (die Kodierungen werden in Modul 2 hinterlegt)
- <<Anwendungsgebiet>>: Kurzbezeichnung des jeweiligen Anwendungsgebiets
- <<TT.MM.JJJJ>>: Datum der Fertigstellung des Dossiers

In den Dokumenten verwendete Abkürzungen sind in das jeweilige Abkürzungsverzeichnis aufzunehmen. Sofern Abbildungen oder Tabellen verwendet werden, sind diese im jeweiligen Abbildungs- bzw. Tabellenverzeichnis aufzuführen.

Nach Fertigstellung der Dokumente für die Module 1 bis 4 sind von diesen PDF-Dateien zu erstellen. Die PDF-Dokumente müssen navigierbar sein, d. h., Verweise auf Abschnitte, Abbildungen und Tabellen innerhalb des jeweiligen Dokuments müssen als klickbare Verlinkungen enthalten sein. Auch die Verweise in den Verzeichnissen (Abbildungs-, Inhaltsund Tabellenverzeichnis) sowie Internet-Verlinkungen müssen klickbare Verlinkungen zu den entsprechenden Abbildungen, Abschnitten, Tabellen bzw. Websites darstellen. Verweise zwischen verschiedenen Dokumenten (d. h. auf andere Module) müssen nicht als klickbare Verlinkungen enthalten sein.

Bei der Erstellung der PDF-Dateien ist darauf zu achten, dass Seitenzahlen, Beschriftungen von Abbildungen und Tabellen, Querverweise auf Abbildungen und Tabellen sowie<br>Verzeichnisse (Inhaltsverzeichnis, Tabellenverzeichnis, Abbildungsverzeichnis) im PDF-<br>Dokument richtig dargestellt sind. Die PDF-Dateien dürfe Verzeichnisse (Inhaltsverzeichnis, Tabellenverzeichnis, Abbildungsverzeichnis) im PDF-Dokument richtig dargestellt sind. Die PDF-Dateien dürfen keine Wasserzeichen enthalten und nicht geschützt werden; die Dokumente müssen elektronisch kommentierbar und die Inhalte elektronisch entnehmbar sein.

#### <span id="page-8-0"></span>**3 Inhalt von Modul 5 des Dossiers im Detail**

Modul 5 enthält Dokumente, die für die Aussagen in den Modulen 2 bis 4 herangezogen werden, sowie eine Checkliste für die Prüfung der formalen Vollständigkeit des Dossiers als Anlage zu Modul 1. Die Dokumente, die für die Aussagen in den Modulen 2 bis 4 herangezogen werden, können in deutscher oder englischer Sprache (ggf. als Übersetzung) beigelegt werden. Die Checkliste zur Prüfung der formalen Vollständigkeit ist in deutscher Sprache zu erstellen. Verzelmins (unitaristeientik). Theological content of the Delta Column of the Column of the Central Column of the Delta Column of the Delta Column of the Central Column of the Central Column of the Central Column of the C

## <span id="page-8-1"></span>**3.1 Dokumente, die für Aussagen in den Modulen 2 bis 4 herangezogen werden**

Die nachfolgende Liste zeigt in der Übersicht, welche Dokumente für die Aussagen in den Modulen 2 bis 4 herangezogen werden und deshalb in Modul 5 abzulegen sind.

- Volltexte der in den einzelnen Modulen zitierten und in den jeweiligen Referenzlisten aufgeführten Quellen (PDF-Dokumente)
- Referenzlisten der in den einzelnen Modulen zitierten Quellen in einem für Literaturverwaltungsprogramme lesbaren Standardformat (RIS-Dateien<sup>2</sup>)
- Dokumentation der Informationsbeschaffung zu Modul 4 in einem für Literaturverwaltungsprogramme lesbaren Standardformat (RIS-Dateien)
- **Programmcode für Programme, die zur Durchführung indirekter Vergleiche verwendet** wurden (ASCII<sup>3</sup>-Format)
- Studienberichte und Studienprotokolle (PDF-Dokumente; zur näheren Konkretisierung siehe Abschnitt  $3.1.1$ )
- Übersichten über alle Studien, die der Zulassungsbehörde übermittelt wurden (Abschnitte 2.5, 2.7.3 und 2.7.4 des Zulassungsdossiers nach CTD, PDF-Dokumente)
- Bewertungsbericht der Zulassungsbehörden (PDF-Dokumente; zur näheren Les Zulassungsdos<br>Les Zulassungsdos<br>Les Zulassungsbehö<br>Konkretisierung siehe Abschnitt 3.1.2)

 $\overline{a}$ 

<span id="page-8-2"></span><sup>&</sup>lt;sup>2</sup> RIS: Research Information System Format; ein standardisiertes Dateiformat für die Literaturverwaltung und den Export bibliografischer Daten.

<span id="page-8-3"></span><sup>3</sup> ASCII: American Standard Code for Information Interchange.

#### <span id="page-9-0"></span>**3.1.1 Studienberichte**

Gemäß Arzneimittel-Nutzenbewertungsverordnung vom 28. Dezember 2010 legt der pharmazeutische Unternehmer im Dossier den Ergebnisbericht der Zulassungsstudien einschließlich der Studienprotokolle und des Bewertungsberichtes der Zulassungsbehörde vor, sowie alle Studien, die der Zulassungsbehörde übermittelt worden sind. Darüber hinaus werden alle Ergebnisse, Studienberichte und Studienprotokolle von Studien zum Arzneimittel übermittelt, für die der Unternehmer Sponsor war, sowie alle verfügbaren Angaben überlaufende oder abgebrochene Studien mit dem Arzneimittel, für die der Unternehmer Sponsor ist oder auf andere Weise finanziell beteiligt ist, und entsprechende Angaben über Studien von Dritten, soweit diese verfügbar sind.

In der Dossiervorlage zu Modul 4 des Dossiers ist konkretisiert, welche Studien des pharmazeutischen Unternehmers aufzulisten sind:

- **Es sollen alle Studien, die der Zulassungsbehörde im Zulassungsdossier übermittelt wurden** und deren Studienberichte im Abschnitt 5.3.5 des Zulassungsdossiers enthalten sind, aufgeführt werden. Darüber hinaus sollen alle Studien, für die der pharmazeutische Unternehmer Sponsor ist oder war oder auf andere Weise finanziell beteiligt ist oder war, aufgeführt werden.
- **Es sollen nur solche Studien benannt werden, die ganz oder teilweise innerhalb des in** Modul 4 beschriebenen Anwendungsgebiets durchgeführt wurden.

Dem entsprechend müssen für alle abgeschlossenen und abgebrochenen Studien, die in Modul 4 als Studien des pharmazeutischen Unternehmers mit dem zu bewertenden Arzneimittel im jeweiligen Anwendungsgebiet aufgeführt sind, die Studienberichte und Studienprotokolle beigelegt werden, unabhängig davon, ob sie in die Bewertung eingeschlossen oder aus der Bewertung begründet ausgeschlossen wurden. Gleiches gilt für Studien von Dritten, soweit diese Unterlagen verfügbar sind.

Für die genannten Studien sind die vollständigen Studienberichte nach ICH E3 einschließlich der zugehörigen Appendizes beizulegen. Appendizes, die individuelle personenbezogene Angaben (z. B. Angaben zu Prüfärzten) enthalten, müssen nicht beigelegt werden und können gegebenenfalls entfernt oder unkenntlich gemacht werden. Das Inhaltsverzeichnis zu den Appendizes, mit den Angaben zu allen zugehörigen Appendizes, darf weder entfernt noch anderweitig abgeändert werden. Ist das Studienprotokoll zu einer Studie nicht im zugehörigen Appendix enthalten, ist es gesondert beizulegen. Sind Berichte nach ICH E3 nicht verfügbar, sind Studienberichte beizulegen, die einen ähnlichen Detaillierungsgrad wie Studienberichte nach ICH E3 besitzen. plarmazzatische Unterditer and hand line in the site of the matter and Euckle methanolic state of the calibrary absolved a the matter is worden all Euckle in Such and Datter provides a state in Such and Datter provides a

#### **Einreichung von Studienberichten, die nicht in deutscher oder englischer Sprache vorliegen**

Gemäß Verfahrensordnung des Gemeinsamen Bundesausschusses müssen alle Dokumente, die in Modul 5 enthalten sind, in deutscher oder englischer Sprache vorgelegt werden. Studienberichte nach ICH E3 können einschließlich Appendizes mehrere tausend Seiten umfassen, so dass für diese speziellen Dokumente ein erheblicher Übersetzungsaufwand entstehen kann, wenn sie nicht in deutscher oder englischer Sprache erstellt wurden. Für Studienberichte, die nicht in deutscher oder englischer Sprache erstellt wurden, gelten daher folgende vereinfachte Regeln: Genehmig dust Genehmen an telesconders Synthete Center and the Dokumente, Syntheterichung durch das BMG und Veröffentlichung durch das BMG und Veröffentlichung durch das BMG und Veröffentlichung term. Synthesis and the ma

- 1. Der Studienbericht muss in der Ursprungssprache vollständig vorgelegt werden (analog den Anforderungen zu deutsch- oder englischsprachigen Studienberichten).
- 2. Folgende Abschnitte sind zusätzlich in deutscher oder englischer Sprache vorzulegen:
	- Kernbericht (entsprechend den Kapiteln 1 bis 15 nach ICH  $E_2^{\infty}$ d. h. inklusive aller Tabellen, Abbildungen und Diagramme, auf die im Text referenziert wird, die aber im Text nicht enthalten sind (entsprechend Kapitel 14 nach ICH E3))
	- Studienprotokoll inklusive aller Amendments
	- statistischer Analyseplan

 $\overline{a}$ 

• alle Inhaltsverzeichnisse, einschließlich des Inhaltsverzeichnisses für die Appendizes (Kapitel 16 nach ICH E3)

# <span id="page-10-0"></span>**3.1.2 Bewertungsbericht der Zulassungsbehörden**

Unter "Bewertungsbericht der Zulassungsbehörden" sind veröffentlichte und unveröffentlichte Dokumente des abschließenden Bewertungsberichts aus dem für Deutschland gültigen Zulassungsverfahren zu verstehen, die dem pharmazeutischen Unternehmer vorliegen. Diese sind für das zu bewertende Arzneimittel für alle zu bewertenden Anwendungsgebiete vollständig beizulegen. Für zentrale Zulassungsverfahren sind folgende Bewertungsberichte einzureichen<sup>4</sup>:

- Rapporteurs' Day 150 Joint Response Assessment Report (mindestens die Abschnitte gemäß Day 150 joint assessment report – clinical template und Day 150 joint assessment report overview template)
- Rapporteurs' Day 180 Joint Response Assessment Report (mindestens die Abschnitte gemäß Day 180 joint assessment report – clinical template und Day 180 joint assessment report overview template)

 European Public Assessment Report (EPAR) oder, sofern der EPAR noch nicht vorliegt, der CHMP Assessment Report

<span id="page-10-1"></span><sup>4</sup> Dabei sind nur die für das betreffende Verfahren tatsächlich erstellten Bewertungsberichte auf Basis der im Abschlussbericht beschriebenen Verfahrensschritte zu berücksichtigen. Diese umfassen beispielsweise nicht immer einen Bewertungsbericht zu Tag 180.

#### <span id="page-11-0"></span>**3.2 Checkliste zur Prüfung der formalen Vollständigkeit des Dossiers als Anlage zu Modul 1**

Für die Checkliste zur Prüfung der formalen Vollständigkeit des Dossiers wird auf der Website des Gemeinsamen Bundesausschusses (http://www.g-ba.de) eine Dokumentvorlage bereitgestellt, die zu verwenden ist. Nach Fertigstellung der Checkliste ist von dieser eine PDF-Datei zu erstellen. Die PDF-Datei darf nicht geschützt werden; das Dokument darf kein Wasserzeichen enthalten, es muss elektronisch kommentierbar und die Inhalte müssen<br>elektronisch entnehmbar sein.<br>3.3 Kennzeichnung von Betriebs- und Geschäfterst.<br>In Modul 5.11 elektronisch entnehmbar sein.

#### <span id="page-11-1"></span>**3.3 Kennzeichnung von Betriebs- und Geschäftsgeheimnissen**

In Modul 5 hinterlegte Dokumente, die aus Sicht des pharmazeutischen Unternehmers Betriebs- und Geschäftsgeheimnisse enthalten und deshalb nicht veröffentlicht werden sollen, sind vom pharmazeutischen Unternehmer entsprechend zu kennzeichnen. Die Kennzeichnung erfolgt, indem der Name und der Ablageort dieser Dokumente in Ginem speziell hierfür vorgesehenen PDF-Dokument anzugeben sind. Näheres hierzu ist im Abschnitt 4.1 beschrieben.

# <span id="page-11-2"></span>**4 Hinweise zur elektronischen Einreichung des Dossiers**

Die Einreichung des Dossiers hat elektronisch zu erfolgen. Als Datenträger ist eine Digital Versatile Disc (DVD) zu verwenden. Die Datenträger dürfen nicht kopiergeschützt sein. Das Dossier ist in zweifacher Ausfertigung einzureichen. Zudem ist eine Einreichung der Unterlagen elektronisch über das Portal für Unterlagen nach § 35a SGB V möglich: https://extern.portal.g-ba.de.

Die Struktur der einzureichenden DVD bzw. der einzureichenden Unterlagen ist im Abschnitt 4.1 beschrieben. Der Verzeichnisbaum liegt auch auf der Website des Gemeinsamen Bundesausschusses (http://www.g-ba.de) als ladbare Datei vor. Bei der Erstellung der Unterlagen ist darauf zu achten, dass der längste Dateipfad (einschließlich Dateiname) höchstens 160 Zeichen lang ist.

Für alle einzureichenden Dateien gilt, dass diese ohne Kennworteingabe lesbar, speicherbar und druckbar sein müssen. PDF-Dokumente des pharmazeutischen Unternehmers (insbesondere Module 1 $\phi$ is 4, Checkliste zur Prüfung der formalen Vollständigkeit und Studienberichte inkl. Anlagen) müssen darüber hinaus navigierbar (siehe auch Abschnitt 2), elektronisch kommentierbar und die Inhalte elektronisch entnehmbar sein. Zudem dürfen diese Dokumente kein Wasserzeichen enthalten. Die Dokumente müssen auch als Ausdruck lesbar sein. Insbesondere muss auf ausreichende Punktgröße der Schrift und auf aus ausreichende Auflösung der Abbildungen geachtet werden. Fur die Chockies are Pelarumical to Chockies (Internal of Workies Construction of the Nash Construction is a Non-Formigue du[rch d](http://www.g-ba.de/)er Genehmigung durch durch durch der Genehmigung Construction is a vormention in Nash Formig

Sonderfälle bei der Einreichung (z. B. nicht ausreichende Speicherkapazität bei Verwendung einer einzelnen DVD) sind in Abschnitt 4.2 beschrieben.

#### <span id="page-12-0"></span>**4.1 Struktur der einzureichenden Dateien**

Die erste Ebene enthält jeweils ein Verzeichnis für die Module 1 bis 5:

![](_page_12_Picture_263.jpeg)

#### **Modul 1 und Modul 2**

Im Verzeichnis "Modul1" ist Modul 1, im Verzeichnis "Modul2" ist Modul 2 des Dossiers zu hinterlegen, und zwar jeweils im PDF-Format. Die Dateien sind wie folgt zu benennen:

*#JJJJ-MM-TT#\_Modul1\_#Wirkstoff#.pdf* 

*bzw.* 

#### *#JJJJ-MM-TT#\_Modul2\_#Wirkstoff#.pdf*

Dabei ist "#JJJJ-MM-TT#" jeweils durch den Stand des Dossiers zu ersetzen, der auch auf dem Deckblatt der einzelnen Module hinterlegt ist. "#Wirkstoff#" ist durch den Namen des zu bewertenden Wirkstoffs zu ersetzen, wie er auch auf dem Deckblatt der einzelnen Module<br>hinterlegt ist.<br>Modul 3 hinterlegt ist.

#### **Modul 3**

Im Verzeichnis "Modul3" ist für jedes zu bewertende Anwendungsgebiet das zugehörige Modul 3 des Dossiers im PDF-Format zu hinterlegen. Die Dateien sind wie folgt zu benennen:

# *#JJJJ-MM-TT#\_Modul3#A-Z#\_#Wirkstoff#.pdf*

Dabei ist "#JJJJ-MM-TT#" jeweils durch den Stand des Dossiers zu ersetzen, der auch auf dem Deckblatt der einzelnen Module hinterlegt ist. "#A-Z#" ist durch die Kodierung für das jeweilige Anwendungsgebiet zu ersetzen, wie auf dem Deckblatt des jeweiligen Moduls hinterlegt (Buchstabe A bis Z); die Kodierung der einzelnen Anwendungsgebiete wird in Modul <sup>2</sup> vorgenommen. "#Wirkstoff#" ist durch den Namen des zu bewertenden Wirkstoffs zu ersetzen, wie er auch auf dem Deckblatt der einzelnen Module hinterlegt ist. Vorbehaltlich der Genehmigung durch der Genehmigung durch der Genehmigung durch der Genehmigung durch der Genehmigung durch das BMG und Veröffentlichung durch das BMG und Veröffentlichung im Bundesanzeiger gem. §91 Absolu

ersetzen, Im Verzeichnis "Modul4" ist für jedes zu bewertende Anwendungsgebiet das zugehörige Modul 4 des Dossiers im PDF-Format zu hinterlegen. Die Dateien sind wie folgt zu benennen:

#### *#JJJJ-MM-TT#\_Modul4#A-Z#\_#Wirkstoff#.pdf*

Dabei ist "#JJJJ-MM-TT#" jeweils durch den Stand des Dossiers zu ersetzen, der auch auf dem Deckblatt der einzelnen Module hinterlegt ist. "#A-Z#" ist durch die Kodierung für das

jeweilige Anwendungsgebiet zu ersetzen, wie auf dem Deckblatt des jeweiligen Moduls hinterlegt (Buchstabe A bis Z); die Kodierung der einzelnen Anwendungsgebiete wird in Modul 2 vorgenommen. "#Wirkstoff#" ist durch den Namen des zu bewertenden Wirkstoffs zu ersetzen, wie er auch auf dem Deckblatt der einzelnen Module hinterlegt ist.

#### **Modul 5 (Anlagen)**

Modul 5 enthält Dokumente, die für die Aussagen in den Modulen 2 bis 4 herangezogen werden, eine Checkliste für die Prüfung der formalen Vollständigkeit des Dossiers als Anlage zu Modul 1 sowie ein Dokument, in dem Dokumente aus Modul 5, die aus Sicht-Jdes pharmazeutischen Unternehmers Betriebs- und Geschäftsgeheimnisse enthalten, gekennzeichnet werden können. Das Verzeichnis "Modul5" enthält fünf Unterverzeichnisse, vier für die Dateien zu den Modulen 1 bis 4 und eins für die Kennzeichnung der Dokumente mit Betriebs- und Geschäftsgeheimnissen: Note it is the contribution of the contribution of the contribution of the contribution of the street of the control of the street of the street of the control of the street of the street of the street of the street of t

![](_page_13_Figure_4.jpeg)

#### **Dateien für Modul 1**

Im Verzeichnis "Dateien\_Modul1" ast die ausgefüllte Checkliste für die Prüfung der formalen Vollständigkeit des Dossiers im PDF-Format zu hinterlegen. Die Datei ist wie folgt zu benennen:

*M1\_Checkliste-Vollstaendigkeit.pdf* 

#### **Dateien für Modul 2**

Das Verzeichnis "Dateien Modul2" enthält ein Unterverzeichnis "Volltexte", in dem alle in Modul 2 zitierten und in der zugehörigen Referenzliste aufgeführten Quellen als Volltexte zu hinterlegen sind.

Die einzelnen Volltexte sind im PDF-Format zu hinterlegen. Die Benennung der Dateien ist wie folgt:

#### *#Zitat-Nr#\_#Erstautor#\_#JJJJ#.pdf*

Dabei ist "#Zitat-Nr#" durch die Nummer zu ersetzen, unter der der betreffende Volltext in der Referenzliste aufgeführt wird. Für "#Erstautor#" ist der Nachname des Erstautors der Publikation anzugeben. Ist für die Quelle kein Erstautor genannt, kann "Anonym" oder, falls zutreffend, die für die Quelle verantwortliche Institution genannt werden.

"#JJJJ#" ist durch das Jahr der Publikation oder, falls zutreffend, der Erstellung der Quelle zu ersetzen. Falls weder Publikations- noch Erstellungsdatum bekannt sind, kann "0000" angegeben werden.

Zusätzlich ist in dem Unterverzeichnis "Volltexte" eine RIS-Datei der Referenzliste zu Modul 2 zu hinterlegen. Die Benennung dieser Datei ist wie folgt:

*M2\_Referenzliste.ris*

#### **Dateien für Modul 3**

Das Verzeichnis "Dateien\_Modul3" enthält für jedes zu bewertende Anwendungsgebiet ein Unterverzeichnis "AWG\_#A-Z#", wobei "#A-Z#" durch die Kodierung des Anwendungsgebiets zu ersetzen ist. Die Kodierung der einzelnen Anwendungsgebiete wird in Modul 2 vorgenommen.

Jedes dieser Unterverzeichnisse "AWG\_#A-Z#" enthält wiederum 5 Unterverzeichnisse, in denen jeweils die in den Abschnitten 3.1 bis 3.5 von Modul 3 zitierten und in der jeweiligen Referenzliste aufgeführten Quellen als Volltexte zu hinterlegen sind<sup>5</sup>.

![](_page_14_Figure_7.jpeg)

Die einzelnen Volltexte sind im PDF-Format zu hinterlegen. Die Benennung der Dateien ist wie folgt

für Abschnitt 3.1: *#Zitat-Nr#\_#Erstautor#\_#JJJJ#.pdf* 

für Abschnitt 3.2: *#Zitat-Nr#\_#Erstautor#\_#JJJJ#.pdf* 

für Abschnitt 3.3: *#Zitat-Nr#\_#Erstautor#\_#JJJJ#.pdf* 

für Abschnitt 3.4: *#Zitat-Nr#\_#Erstautor#\_#JJJJ#.pdf* 

für Abschnitt 3.5: *#Zitat-Nr#\_#Erstautor#\_#JJJJ#.pdf* 

<span id="page-14-0"></span> $\overline{a}$ <sup>5</sup> Sofern für die Abschnitte 3.2 oder 3.3 von Modul 3 eine bibliografische Literaturrecherche durchgeführt wurde, können weitere Unterordner zur Dokumentation der Informationsbeschaffung ergänzt werden. Die Dokumentation sollte dann analog der Dokumentation der bibliografischen Literaturrecherche für Modul 4 erfolgen (s. u.).

Dabei ist "#A-Z#" durch die Kodierung des Anwendungsgebiets zu ersetzen. "#Zitat-Nr#" ist durch die Nummer zu ersetzen, unter der der betreffende Volltext in der Referenzliste aufgeführt wird. Für "#Erstautor#" ist der Nachname des Erstautors der Publikation anzugeben. Ist für die Quelle kein Erstautor genannt, kann "Anonym" oder, falls zutreffend, die für die Quelle verantwortliche Institution genannt werden. "#JJJJ#" ist durch das Jahr der Publikation oder, falls zutreffend, der Erstellung der Quelle zu ersetzen. Falls weder Publikations- noch Erstellungsdatum bekannt sind, kann "0000 $\%$ angegeben werden. References and the Genehmigung durch das BMG und Veröffentliche material and the state of the Genehmigung durch das BMG und Veröffentliche material and SMG und Veröffentlichung durch das BMG und Veröffentlichung durch das

Zusätzlich ist in jedem Unterverzeichnis eine RIS-Datei der jeweiligen Referenzliste zu hinterlegen. Die Benennung ist wie folgt:

für Abschnitt 3.1: *M3#A-Z#\_3-1\_Referenzliste.ris*

für Abschnitt 3.2: *M3#A-Z#\_3-2\_Referenzliste.ris*

für Abschnitt 3.3: *M3#A-Z#\_3-3\_Referenzliste.ris*

für Abschnitt 3.4: *M3#A-Z#\_3-4\_Referenzliste.ris*

für Abschnitt 3.5: *M3#A-Z#\_3-5\_Referenzliste.ris*

Dabei ist "#A-Z#" durch die Kodierung des Anwendungsgebiets zu ersetzen.

#### **Dateien für Modul 4**

Das Verzeichnis "Dateien\_Modul4" enthält für jedes zu bewertende Anwendungsgebiet ein Unterverzeichnis "AWG\_#A-Z#", wobei "#A-Z#" durch die Kodierung des Anwendungsgebiets zu ersetzen ist. Die Kodierung der einzelnen Anwendungsgebiete wird in Modul 2 vorgenommen.

Jedes dieser Unterverzeichnisse "AWG\_#A-Z#" enthält wiederum 6 Unterverzeichnisse, in denen die verschiedenen Anlagen von Modul 4 zu hinterlegen sind:

![](_page_15_Figure_12.jpeg)

#### **CTD**

Im Verzeichnis "CTD" sind die Abschnitte 2.5, 2.7.3 und 2.7.4 des<br>
Zulassungsdossiers nach CTD als PDF-Dateien zu hinterlegen. Die Benennung<br>
der Dateien ist wie folgt:<br> *M4#A-Z#\_CTD-Abschnitt2-7-3.pdf*<br> *M4#A-Z#\_CTD-Absc* Zulassungsdossiers nach CTD als PDF-Dateien zu hinterlegen. Die Benennung der Dateien ist wie folgt:

*M4#A-Z#\_CTD-Abschnitt2-5.pdf M4#A-Z#\_CTD-Abschnitt2-7-3.pdf M4#A-Z#\_CTD-Abschnitt2-7-4.pdf* 

Dabei ist "#A-Z#" durch die Kodierung des Anwendungsgebiets zu ersetzen.

#### **Dokumente der Zulassungsbehörden**

Im Verzeichnis "Dok-Zulassung" sind veröffentlichte und unveröffentlichte Dokumente des abschließenden Bewertungsberichts aus dem für Deutschland gültigen Zulassungsverfahren, die dem pharmazeutischen Unternehmer vorliegen, vollständig im PDF-Format zu hinterlegen (siehe auch Abschnitt 3.1.2). Die Benennung ist dabei wie folgt:

*M4#A-Z#\_DokZB\_#Benennung#.pdf*

Dabei ist "#A-Z#" durch die Kodierung des Anwendungsgebiets zu ersetzen.

"#Benennung#" ist durch eine eindeutige, möglichst sprechende Bezeichnung des jeweiligen Dokuments zu ersetzen (z. B. "EPAR" für den European Public Assessment Report oder, Tag-150-Bericht" für den Rapporteurs' Day 150 Joint Response Assessment Report).

#### **Informationsbeschaffung**

Im Verzeichnis "Infobeschaffung" sind Dateien zur Dokumentation der Informationsbeschaffung für Modul 4 zu hinterlegen. Dies betrifft sowohl die bibliografische Literaturrecherche als auch die Recherche in Studienregistern/Studienregisterdatenbanken Die Ablage erfolgt für einzelne Anhängen 4-A, 4-B, 4-C und 4-D von Modul 4.<br>Anhängen 4-A, 4-B, 4-C und 4-D von Modul Studienregistern/Studienregisterdatenbanken. Die Ablage erfolgt für einzelne Recherchen und Datenbanken getrennt, analog der Strukturierung in den Anhängen 4-A, 4-B, 4-C und 4-D von Modul 4. Tables in space of the CHO and Vero Herbert der Generalistics and the Tables of the SMG MAGA 72-CTD Abschult<br>2.5  $\mu$  MAGA 72-CTD Abschult<br>2.5  $\mu$  MAGA 72-CTD Abschult<br>2.7-4  $\mu$ g MAGA 72-CTD Abschult<br>2.7-4  $\mu$ g Durch d

- 
- 
- 
- 

#### **Anhang 4-A**

Im Verzeichnis "Anhang-4-A" sind RIS-Dateien zur bibliografischen Literaturrecherche abzulegen. Die Ablage erfolgt getrennt nach Thema der Recherche (Suche nach RCT mit dem zu bewertenden Arzneimittel, Suche nach RCT für indirekte Vergleiche etc.; siehe auch Anhang 4-A<br>von Modul 4). Hierzu enthält das Verzeichnis "Anhang-4-A" 4<br>Unterverzeichnisse ("Anhang-4-A1", "Anhang-4-A2", "Anhang-4-A3"<br>und "Anhang-4-A4"). Für jede von Modul 4). Hierzu enthält das Verzeichnis "Anhang-4-A" 4 Unterverzeichnisse ("Anhang-4-A1", "Anhang-4-A2", "Anhang-4-A3" und "Anhang-4-A4"). Für jede durchsuchte Datenbank ist eine separate RIS-Datei abzulegen, die alle Treffer der Suche in dieser Datenbank zum jeweiligen Thema enthält. Diese ist wie folgt zu benennen:

#### *M4#A-Z#\_#Datenbankname#\_Anhang\_4-A#Thema#.ris*

Dabei ist "#A-Z#" durch die Kodierung des Anwendungsgebiets zu ersetzen. "#Datenbankname#" ist durch den Namen der durchsuchten Datenbank zu ersetzen (z. B. EMBASE). "#Thema#" ist die Nummer des Themas analog der Struktur in Anhang 4-A von Modul 4 (z. B. "1" für die Suche nach RCT mit dem zu bewertenden Arzneimittel, "2" für die Suche nach RCT für indirekte Vergleiche etc.).

#### **Anhang 4-B**

Im Verzeichnis "Anhang-4-B" sind RIS-Dateien zur Suche in Studienregistern abzulegen. Die Ablage erfolgt getrennt nach Thema der Recherche (Suche nach RCT mit dem zu bewertenden Arzneimittel, Suche nach RCT für indifekte Vergleiche etc.; siehe auch Anhang 4-B von Modul 4). Hierzu enthält das Verzeichnis "Anhang-4-B" 4 von Modul 4). Hierzu enthält das Verzeichnis "Anhang-4-B" 4 Unterverzeichnisse ("Anhang-4-B1", "Anhang-4-B2", "Anhang-4-B3" und "Anhang-4-B<sup>4</sup>"). Für jedes durchsuchte Studienregister ist eine separate RIS-Datei abzulegen, die alle Treffer der Suche in diesem Register zum jeweiligen Thema enthält. Diese ist wie folgt zu benennen: VOI SYGDA (14) The Content of Content of Content and Thema der Recherches (Suche and Abdulug-4-A2) in Figure durch acts we folgt a become thema der Suche and Abdulug-4-A2) and Abdulug-1-A2 in Figure 1-A4 is the symparity

# *M4#A-Z#\_#Registername#\_Anhang\_4-B#Thema#.ris*

Dabei ist "#A-Z#" durch die Kodierung des Anwendungsgebiets zu ersetzen. "#Registername#" ist durch den Namen des durchsuchten Studienregisters zu ersetzen (z. B. clinicaltrials.gov). "#Thema#" ist die Nummer des Themas analog der Struktur in Anhang 4-B von Modul 4 (z. B., 1" für die Suche nach RCT mit dem zu bewertenden Arzneimittel, "2" für die Suche nach RCT für indirekte Vergleiche etc.).

#### **Anhang 4-C**

Im Verzeichnis "Anhang-4-C" sind alle im Anhang 4-C von Modul 4 zitierten Quellen als Volltexte im PDF-Format zu hinterlegen. Die dem zu bewertenden Arzneimittel, Suche nach RCT für indirekte Vergleiche etc.; siehe auch Anhang 4-C von Modul 4). Hierzu enthält das Verzeichnis "Anhang-4-C" 4 Unterverzeichnisse ("Anhang-4-C1",

"Anhang-4-C2", "Anhang-4-C3" und "Anhang-4-C4"). Die Dateien sind wie folgt zu benennen:

#### *#Zitat-Nr#\_#Erstautor#\_#JJJJ#.pdf*

"#Zitat-Nr#" ist durch die Nummer zu ersetzen, unter der der betreffende Volltext in der jeweiligen Referenzliste aufgeführt wird. Für "#Erstautor#" ist der Nachname des Erstautors der Publikation anzugeben. Ist für die Quelle kein Erstautor genannt, kann "Anonym" oder, falls zutreffend, die für die Quelle verantwortliche Institution genannt werden. "#JJJJ#" ist durch das Jahr der Publikation Øder, falls zutreffend, der Erstellung der Quelle zu ersetzen. Falls weder Publikations- noch Erstellungsdatum bekannt sind, kann "0000" angegeben werden. SZtur-Weil 2Ersteneors' 813118 pdf<br>
"ZSIA Norbest in der jeweiligen Referenziste aufgeführt wird. Für<br>
Volltext in der jeweiligen Referenziste aufgeführt wird. Für<br>
"Khatsang-Schweizer in bler Northame des Ecstations der

#### **Anhang 4-D**

Im Verzeichnis "Anhang-4-D" ist eine RIS-Datei aller im Anhang 4-D von Modul 4 zitierten Quellen zu hinterlegen (ohne Duplikatbereinigung, d.h. Angabe aller Treffer aus den einzelnen Studienregistern). Hierzu enthält das Verzeichnis "Anhang-4-D" 4 Unterverzeichnisse ("Anhang-4-D1", "Anhang-4-D2", "Anhang-4-D3" und "Anhang-4-D4"). Die Dateien sind wie folgt zu benennen: Die einzelnen Einträge müssen den Verweis auf die entsprechende URL enthalten.

*M4#A-Z#\_Referenzliste\_ Anhang-4-D#Nr#.ris*

# Programmcode<sup>6</sup>

Im Verzeichnis "Programmcode" sind Programmcodes (im ASCII-Format) zu verwendet wurden. Die Benennung der Dateien ist wie folgt:

*M4#A-Z#\_Programmcode\_#Benennung#.#xxx#*

hinterlegen, die für die Durchführung indirekter Vergleiche in Modul 4<br>verwendet wurden. Die Benennung der Dateien ist wie folgt:<br> $M4\#A\text{-}Z\# \text{Programmode}\# \text{Beneennung}\# \text{#xxx}\#$ <br>Dabei ist "#A-Z#" durch die Kodierung des Anwendungse Dabei ist "#A-Z#" durch die Kodierung des Anwendungsgebiets zu ersetzen. #Benennung# ist durch eine eindeutige, möglichst sprechende Bezeichnung des jeweiligen Programmcodes zu ersetzen. #xxx# ist durch die jeweilige Dateiendung zu ersetzen.

Zusätzlich ist ein PDF-Dokument zu hinterlegen, in dem formlos unter Verweis auf die jeweiligen Abschnitte in Modul 4 dokumentiert wird, welcher indirekte Vergleich in den Dateien jeweils abgebildet ist (bzw. ggf. die Angabe, dass keine indirekten Vergleiche durchgeführt wurden). In diesem Dokument ist auch für jede Datei anzugeben, welche Software in welcher Version zur Ausführung des

Programms verwendet wurde (ggf. inkl. Spezifizierung von Modulen,

*M4#A-Z#\_Dokumentation-indirekte-Vergleiche.pdf*

Prozeduren, Packages etc.). Die Benennung des PDF-Dokuments ist wie folgt:<br>
M4#A-Z#\_Dokumentation-indirekte-Vergleiche.pdf<br>
Dabei ist "#A-Z#" durch die Kodierung des Anwendungsgebiete zur<br>
Studienberichte<br>
Im Verreichte Dabei ist "#A-Z#" durch die Kodierung des Anwendungsgebiets zu ersetzen.

#### **Studienberichte**

Im Verzeichnis "Studienberichte" sind die Studienberichte einschließlich der zugehörigen Studienprotokolle der Studien des pharmazeutischen Unternehmers zu hinterlegen (siehe auch Abschnitt 3.1.1). Hierzu ist für jede Studie ein separates Unterverzeichnis anzulegen: separates Unterverzeichnis anzulegen:

![](_page_19_Picture_6.jpeg)

Dabei ist "#Studienname#" durch eine eindeutige Bezeichnung der jeweiligen Studie zu ersetzen. Sofern es sich um eine eingeschlossene und daher in einem der Abschnitte 4.3.1.4; 4.3.2.1.4; 4.3.2.2.4; 4.3.2.3.4 von Modul 4 aufgeführte Studie handelt, soll die Bezeichnung der im Dossier verwendeten Bezeichnung für diese Studie entsprechen.

Im Unterverzeichnis "Studie-#Studienname#" ist der Studienbericht im PDF-Format einschließlich aller Appendizes zu hinterlegen, inklusive patient data listings. Appendizes, die individuelle personenbezogene Angaben enthalten (z. B. Angaben zu Prüfärzten) müssen nicht beigelegt werden. Sofern das Studienprotokoll oder der statistische Analyseplan nicht Bestandteil des Studienberichts **Cinschließlich** seiner Appendizes sind, sind diese separat beizulegen, M4%-L2E\_Dolomentation-indirecte-Vergleicht pdf<br>
Datei ist "M-ZII" durch die Kodierung des Anwendungsgebiets zu ersetzen.<br>
Studienberichtus "Studienberichte" sind die Studienberichte einschließlichten"<br>
Im Verzeichnis "Stu

Die Benennung der Dateien ist wie folgt:

# *M4#A-Z#\_#Studienname#\_#Dokumenttyp#.pdf*

Dabei ist "#A-Z#" durch die Kodierung des Anwendungsgebiets zu ersetzen.<br>
"#Studienname#" ist durch die Bezeichnung der Studie zu ersetzen.<br>
die Benennung des Verzeichnisses gewählt wurde. "#D^1<br>
eine eindeutige, möglichs "#Studienname#" ist durch die Bezeichnung der Studie zu ersetzen, die auch für die Benennung des Verzeichnisses gewählt wurde. "#Dokumenttyp#" ist durch eine eindeutige, möglichst sprechende Bezeichnung des Typs des jeweiligen Dokuments zu ersetzen (z. B. "Studienbericht", "Studienprotokoll", "Appendix16.1.1", "Appendix 16.2.1", "AppendixA", "ZusatzanalyseB"). Die Benennung der Appendizes sollte analog der List of Appendizes erfolgen.

#### **Volltexte**

Das Verzeichnis "Volltexte" enthält Unterverzeichnisse, in denen jeweils alle in den Abschnitten 4.3.1.4; 4.3.2.1.4; 4.3.2.2.4; 4.3.2.3.4 und 4.6 von Modul 4

aufgeführten Quellen als Volltexte im PDF-Format zu hinterlegen sind (Ausnahme Studienberichte, s. u.).

![](_page_20_Figure_3.jpeg)

Die Benennung der Dateien ist wie folgt:

*#Zitat-Nr#\_#Erstautor#\_#JJJJ#.pdf*

Dabei ist "#Zitat-Nr#" durch die Nummer zu ersetzen, unter der der betreffende Volltext in der Referenzliste aufgeführt wird. Für "#Erstautor#" ist der Nachname des Erstautors der Publikation anzugeben. Ist für die Quelle kein Erstautor genannt, kann "Anonym" oder, falls zutreffend, die für die Quelle verantwortliche Institution genannt werden. "#JJJJ#" ist durch das Jahr der Publikation oder, falls zutreffend, der Erstellung der Quelle zu ersetzen. Falls weder Publikations- noch Erstellungsdatum bekannt sind, kann "0000" angegeben werden. Voltete and the matrix of the state of the state of the state of the state of the state of the state of the state of the state of the state of the state of the state of the state of the state of the state of the state of

Für in der Referenzliste zitierte Dokumente, die bereits im Verzeichnis "Studienberichte" abgelegt wurden, ist keine erneute Ablage im Verzeichnis "Volltexte" erforderlich. Hierfür ist die Ablage einer nach obigem Schema (#Zitat-Nr#\_#Erstautor#\_#JJJJ#.pdf) benannten PDF-Datei ausreichend, in der formlos der Ablageort des zitierten Dokuments genannt wird (siehe auch Abschnitt $\mathcal{X}.2.2$ ).

Zusätzlich sind im Verzeichnis "Volltexte" eine RIS-Datei der Referenzliste in Abschnitt 4.6 von Modul 4 sowie jeweils eine RIS-Datei für die in den Abschnitten 4.3.1.4; 4.3.2.1.4; 4.3.2.2.4; 4.3.2.3.4 von Modul 4 zitierten Dokumente zu hinterlegen. Die Benennung dieser Dateien ist wie folgt:

*M4#A-Z#\_Referenzliste\_Abschnitt4-6.ris* 

*M4#A-Z#\_Zitate\_Abschnitt#Nr#.ris*

Dabei ist jeweils "#A-Z#" durch die Kodierung des Anwendungsgebiets und "*#Nr#." durch den Abschnitt, dem die RIS-Datei zuzuordnen ist,* zu ersetzen.

#### **Kennzeichnung von Betriebs- und Geschäftsgeheimnissen**

Im Verzeichnis "Kennzeichnung B-und-G" ist ein PDF-Dokument zu hinterlegen, in dem alle Dokumente aus Modul 5 aufgeführt werden, die aus Sicht des pharmazeutischen

Unternehmers Betriebs- und Geschäftsgeheimnisse enthalten und deshalb nicht veröffentlicht werden sollen. Die Benennung dieses PDF-Dokuments ist wie folgt:

#### *M5\_Kennzeichnung\_B-und-G.pdf*

Die Kennzeichnung der Dokumente aus Modul 5 mit Betriebs- und Geschäftsgeheimnissen erfolgt in diesem PDF-Dokument formlos durch Angabe ihres Namens und ihres Ablageortes (Pfades). Das PDF-Dokument ist auch dann zu erstellen, wenn keins der Dokumente aus Modul 5 aus Sicht des pharmazeutischen Unternehmers Betriebs- und Geschäftsgeheimnisse enthält. In dem PDF-Dokument soll dann die Feststellung "Modul 5 enthält keine Dokumente mit Betriebs- und Geschäftsgeheimnissen" getroffen werden. MS\_Kennceichnung Deutol-G pulj<br>
Die Cechnitigeleinmissen erfolgt in diesem PDF-Dokument formlos durch Angale thus<br>
Cechnitigeleinmissen erfolgt in diesem PDF-Dokument formlos durch Angale thus<br>
Numerica to Dokumente aus M

#### <span id="page-21-0"></span>**4.2 Sonderfälle bei der Einreichung**

#### <span id="page-21-1"></span>**4.2.1 Nicht ausreichende Speicherkapazität bei Verwendung einer einzelnen DVD**

Reicht die Speicherkapazität einer einzelnen DVD nicht für das Dossier aus, können die Dokumente auf zwei, bei Bedarf auch auf mehr als zwei DVDs verteilt werden. Jede DVD soll dabei nur diejenigen Verzeichnisbäume enthalten, in denen Dokumente hinterlegt sind. Die DVDs sind fortlaufend zu nummerieren. Auf der ersten DVD ist im Ursprungsverzeichnis ("root") ein PDF-Dokument zu hinterlegen, in dem formlos die Aufteilung der Dokumente auf die verschiedenen DVDs beschrieben wird.

#### <span id="page-21-2"></span>**4.2.2 Mehrfache Ablage von Dokumenten**

Nach dem in Abschnitt 4.1 dargestellten Schema kann es notwendig sein, dass einzelne Dokumente an verschiedenen Stellen abgelegt werden müssen. Dies kann z. B. dann vorkommen, wenn einzelne Studien und damit deren Studienberichte für mehrere Anwendungsgebiete relevant sind. Nach der in Abschnitt 4.1 beschriebenen Struktur sind diese Dokumente je Anwendungsgebiet abzulegen.

Optional kann auf die Mehrfachablage von Dokumenten verzichtet werden. Das jeweilige Dokument ist dann einmalig an einer korrekten Stelle gemäß Abschnitt 4.1 abzulegen. An den übrigen Stellen sind PDF-Dokumente mit korrekter Benennung gemäß Abschnitt 4.1 abzulegen, in denen formlos auf den Ablageort des eigentlichen Dokuments innerhalb der Jotopher Struktur verwiesen wird.